## **Amortization Calculations**

The HP-12C calculator enables you to calculate the amounts applied towards principal and towards interest from a single loan payment or from several payments. It also calculates the remaining balance of the loan after the payment amortizations are made. To obtain an amortization schedule:

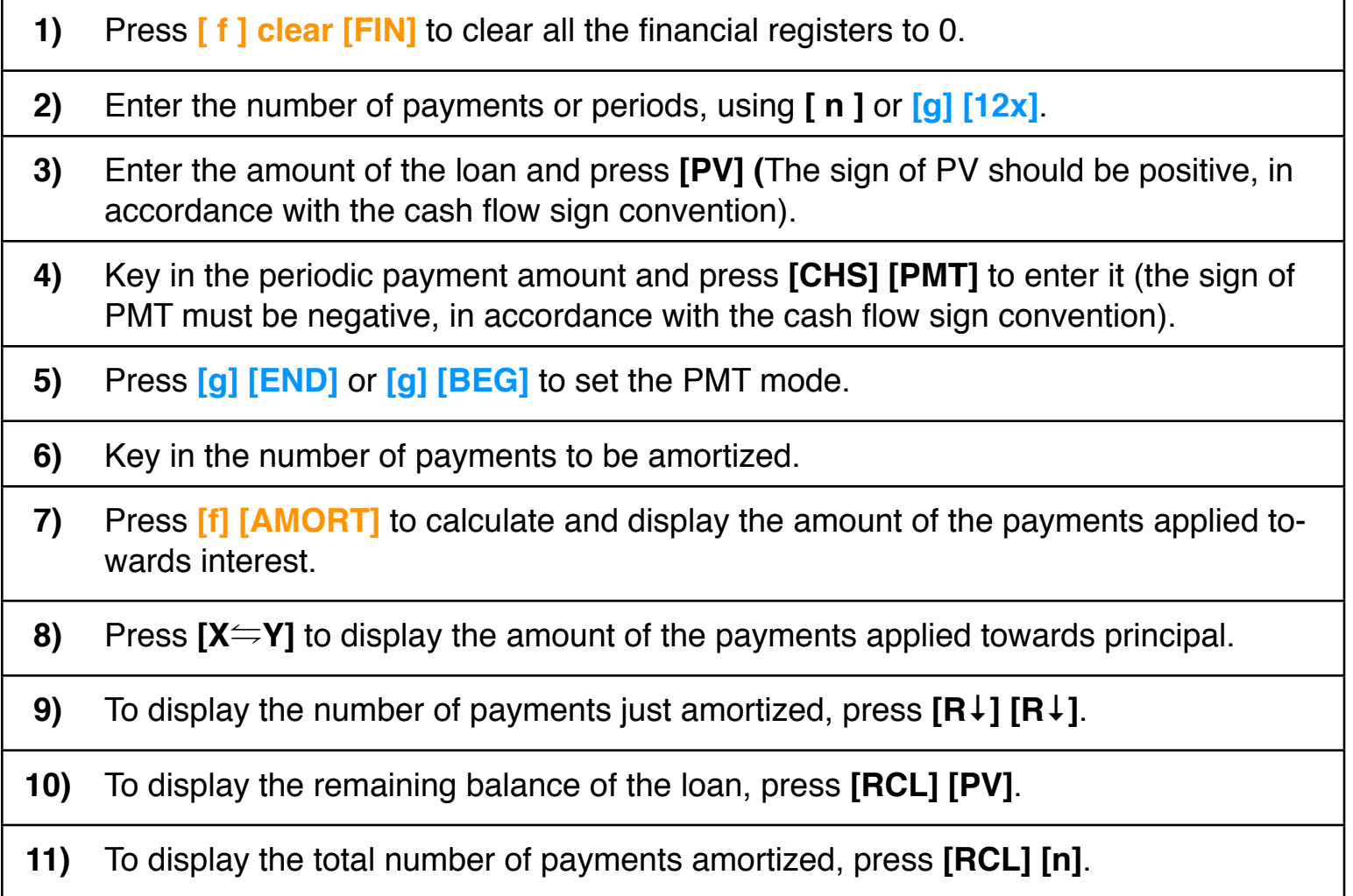

**As a special feature, the RLM's 12C calculators have an additional tool to calculate the entire amortization schedule at once. To show it, press the OPT key and select the ["Amortization Table](http://doc/15OptAmort.pdf)"** option.

## **Example : Amortization Schedule**

You can obtain a 25-year mortgage for \$250,000 at 5.25% annual interest. This requires payments of \$1,498.12 (at the end of each month). Find the amounts that would be applied to interest and to the principal from the first and second year's payments.

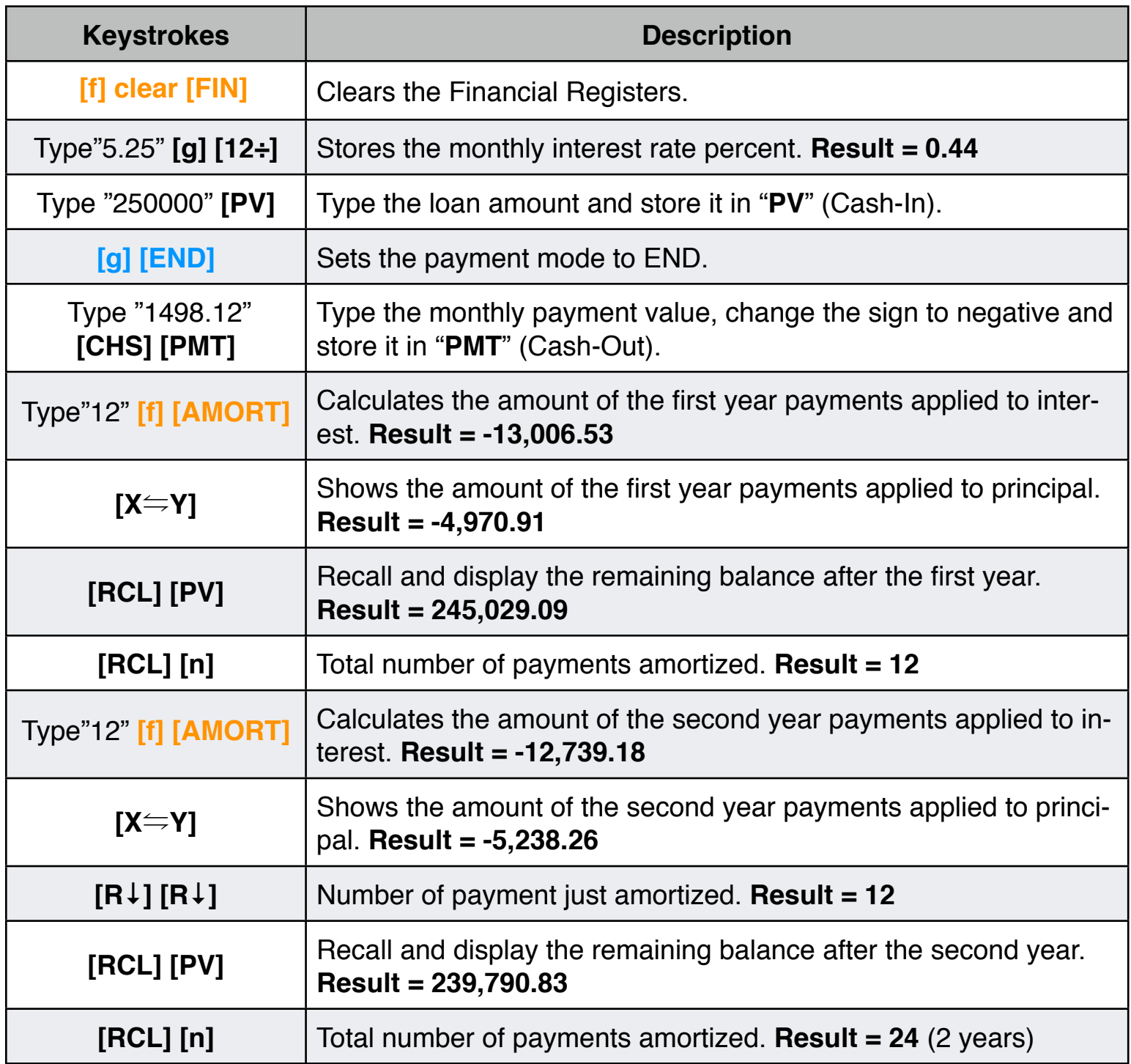